*Успех для нас – это долгосрочные отношения с клиентом!*

Контакт-Центр Лайт – аутсорсинговый контакт-центр, предоставляющий услуги в виде пакетированных тарифов:

## Привлечение

- Формирование базы данных целевой аудитории (если заказчик работает в сегменте B2B)
- Составление и программирование сценария
- 2000 минут исходящих звонков: работа оператора + связь
- Отправка коммерческого предложения заказчика заинтересовавшимся клиентам в продолжение звонка: e-mail, чат, SMS
- Ежедневная стандартная отчетность

### ины счение<br>клиентов Виртуальный офис

- Настройка телефонии (вкл. телефонный номер)
- Составление и программирование сценария обработки и перевода звонков
- 1000 минут входящих звонков: работа оператора + связь
- 1000 минут переадресации звонков на сотрудников заказчика
- Ежедневная стандартная отчетность
- Круглосуточная работа линии
- $-$  SLA 80/20/5

#### Поддержка интернетмагазина

- Настройка телефонии (вкл. телефонный номер)
- Составление и программирование сценария обработки звонков и/или заказов
- 1500 минут входящих звонков: работа оператора + связь
- 500 минут исходящих звонков с подтверждением заказов: работа оператора + связь
- 300 SMS-сообщений
- 500 ответов в чатах
- Ежедневная стандартная отчетность

26 000 ₽ 15 000 ₽ 27 000 ₽

Контакт-Центр Лайт

### Подключить

# <sup>3</sup> Предложенный для Вас тариф

Мы предлагаем специально для Вас тариф «Привлечение клиентов»:

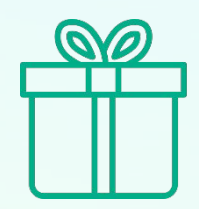

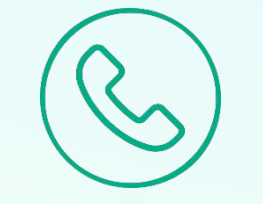

**2000 мин.** исходящей линии

**Помощь** в составлении и программирования сценария

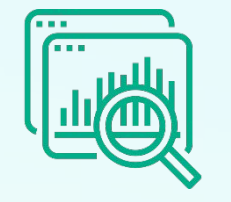

**Помощь**

в формировании базы данных целевой аудитории (в сегменте B2B)

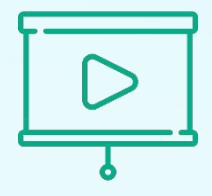

### **Отправка**

заинтересовавшимся клиентам в продолжение звонка: e-mail, чат, SMS

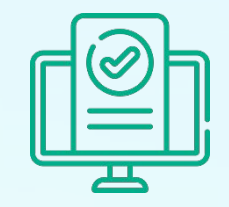

**Online**

отчетность в личном кабинете

26 000 руб.

# Решаемые задачи

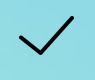

Привлечение новых клиентов (исходящий обзвон)

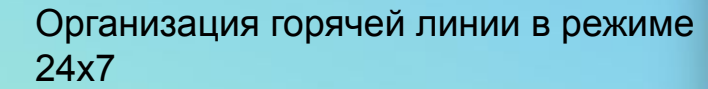

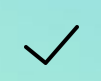

Поддержка интернет-магазина (прием и обработка лидов)

#### 4

### С Контакт-Центр Лайт

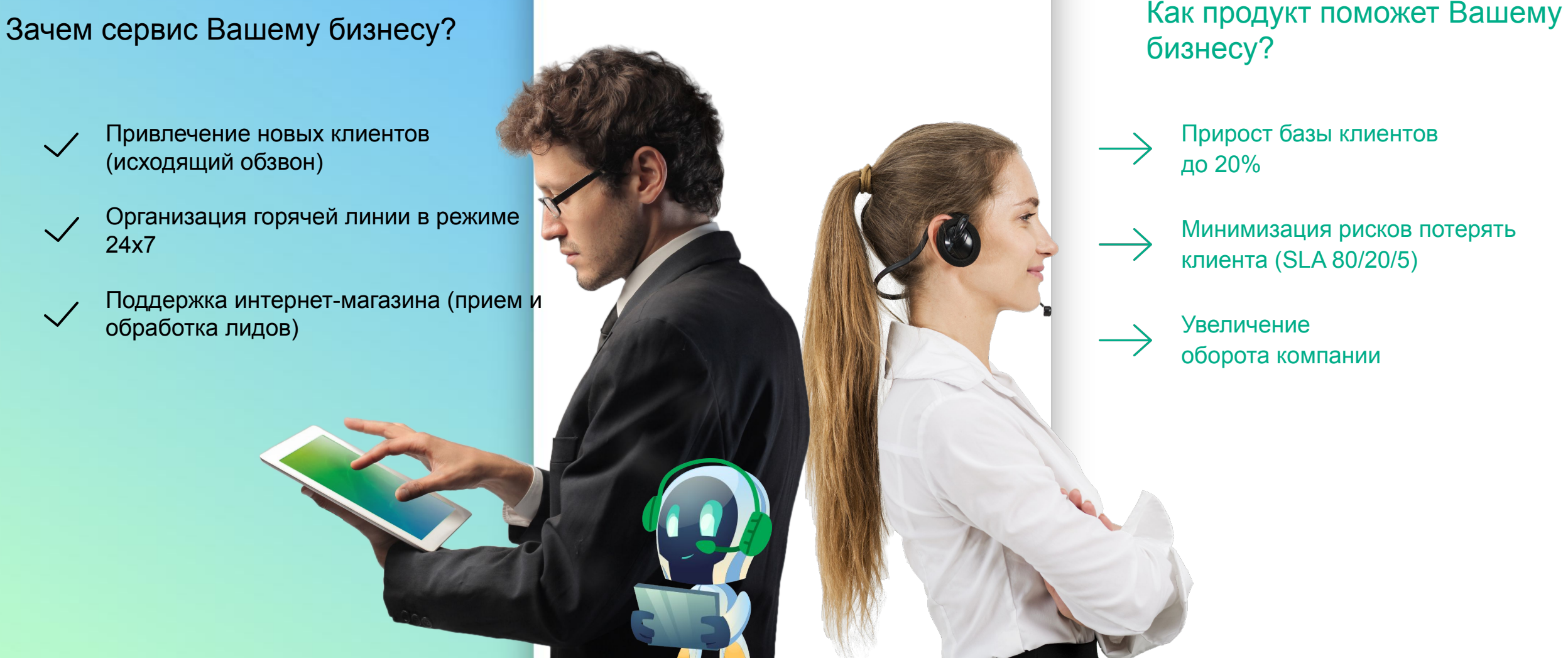

# бизнесу?

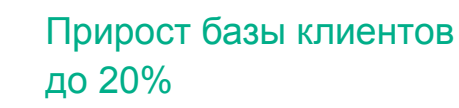

Минимизация рисков потерять клиента (SLA 80/20/5)

Увеличение оборота компании

# Описание возможностей продукта

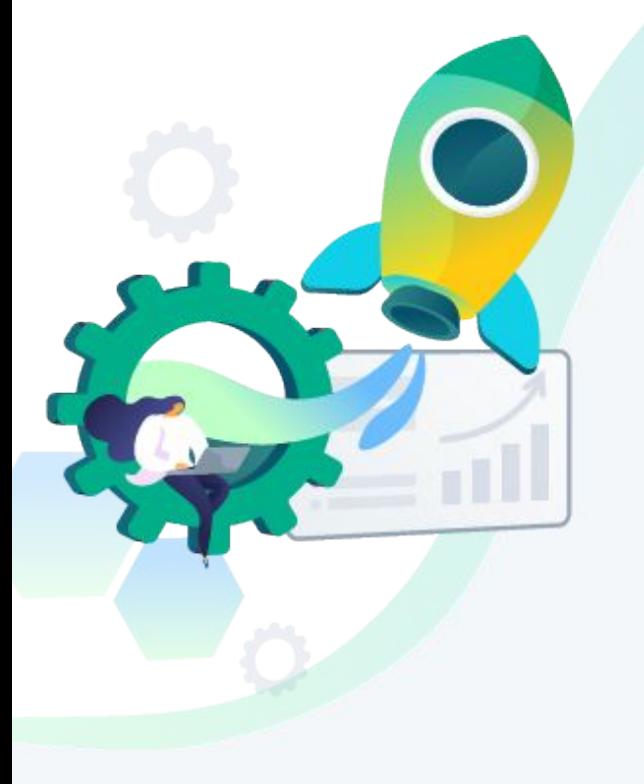

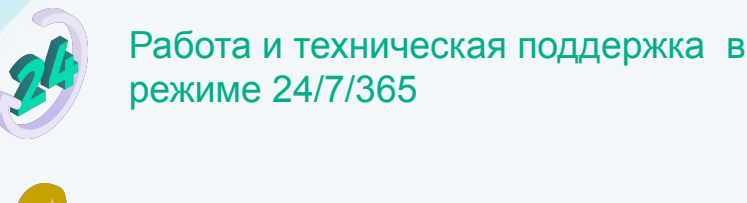

Персональный менеджер проекта

Характеристики продукта:

Личный кабинет, статистика в режиме online

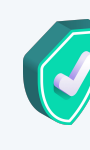

Квалифицированная команда: тренеры, контроль качества

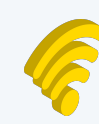

Наличие резервных каналов связи

#### Техническая составляющая:

- Всегда доступные операторы для работы;
- Индивидуальные скрипты диалога оператора;
- Массовый настраиваемый обзвон;
- Работа на базе современного технологического решения

*3 Площадки операторов Локации: Москва, Нижний Новгород*

# Высокие стандарты сервиса, согласованные со СБЕР Подключение к сервису в течение недели. ПРЕИМУЩЕСТВА Оперативно Надежно

Фиксированная стоимость тарифов. Без переплат

### Доступно Дополнительно

Расширение услуги под потребности клиента.

# Как помогаем клиентам <sup>7</sup>

**Организация горячей линии для интернет-магазина спортивной одежды**

Задачи клиента – поддержка интернет-магазина в нерабочие часы Заказчика

Функционал: ответы на вопросы, помощь в оформлении заказа, фиксация жалоб.

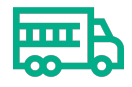

#### **Исходящий телемаркетинг для компании, занимающейся грузоперевозками**

Пожелание Заказчика: найти новых клиентов, увеличить продажи на территории РФ и увеличить узнаваемость компании

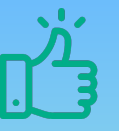

#### **Что было сделано**

- С рекламного номера Заказчика настроена переадресация входящего трафика в контакт-центр
- Разработан сценарий обработки вызовов,
- Предоставлялась ежедневная отчетность в личном кабинете

*Увеличена конвертация из звонков в заказы с 9 % до 18% за счет расширения времени обслуживания, процент потерянных звонков снижен с 21% до 4%* 

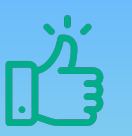

#### **Этап подготовки проекта включал в себя:**

- Разработку скрипта
- Формирование базы целевой аудитории для обзвона
- Обучение и тестирование группы операторов
- Для проекта была сформирована база данных, включающая в себя импортеров и поставщиков различной продукции.

*Избежал затрат на увеличение собственного менеджерского отдела, при этом увеличил продажи на 24% в первый же месяц*

## *Как подключить?*

### Как подключить? В общей в общей в общей в общей в общей в общей в общей в общей в общей в общей в общей в обще

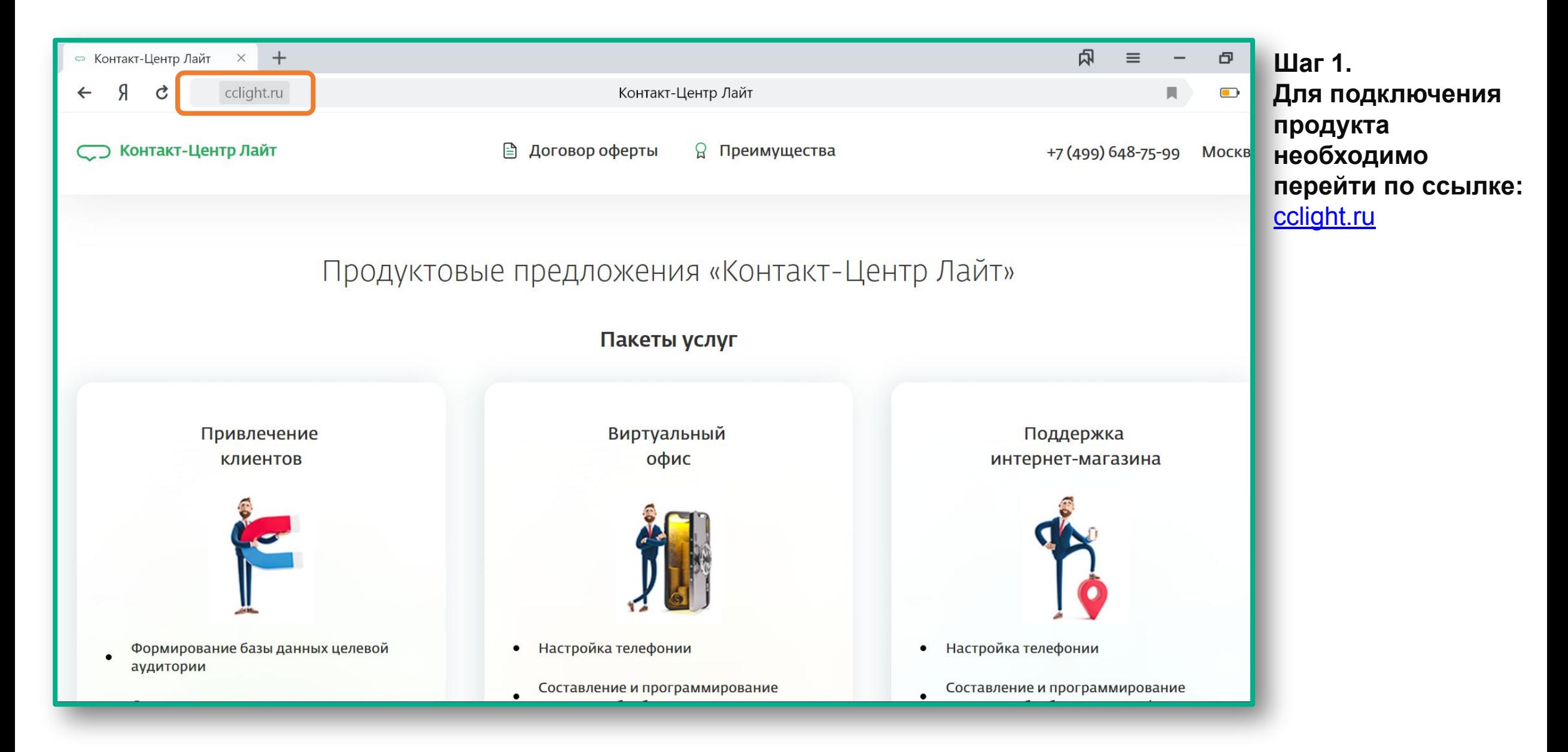

## Как подключить? <sup>10</sup>

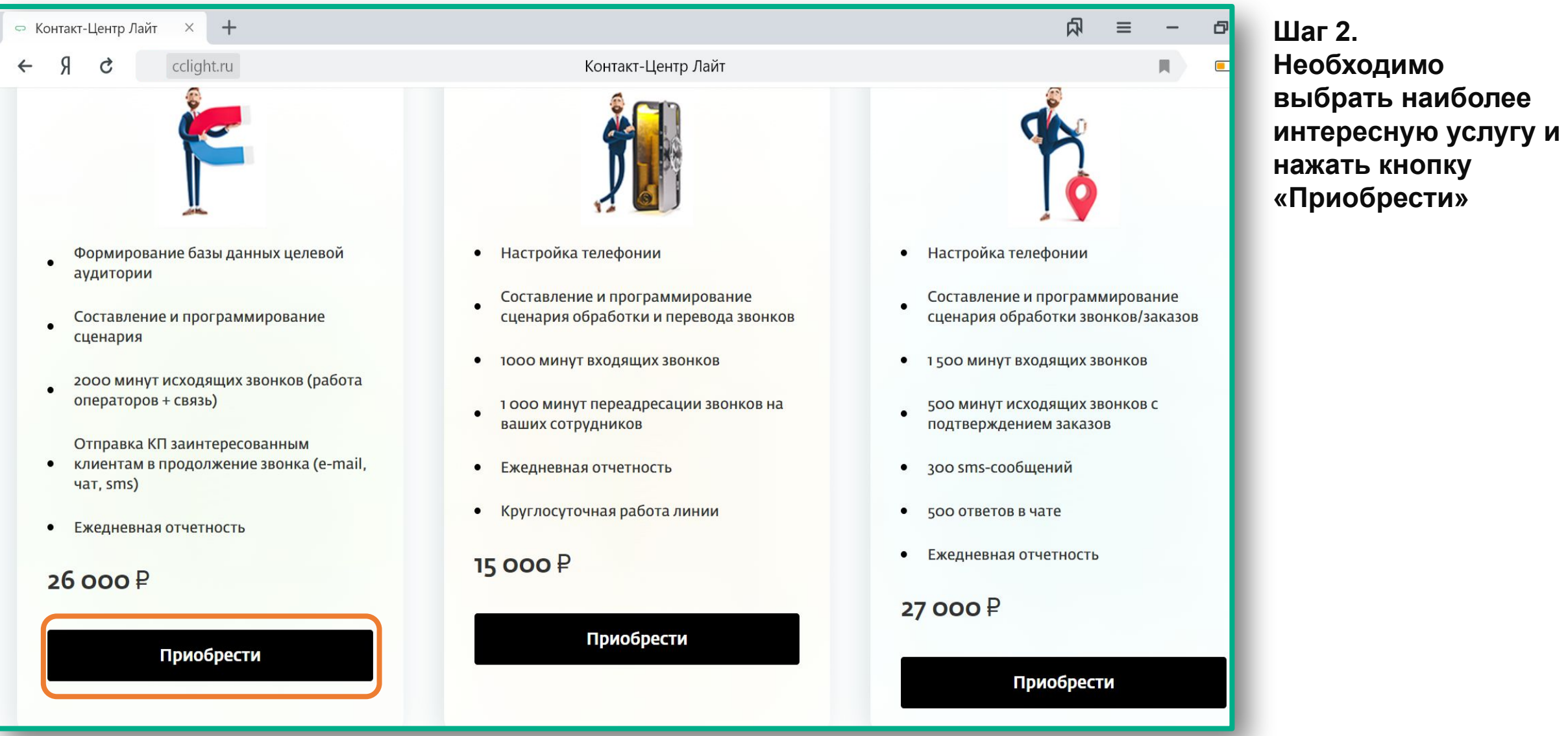

### Как подключить? <sup>11</sup>

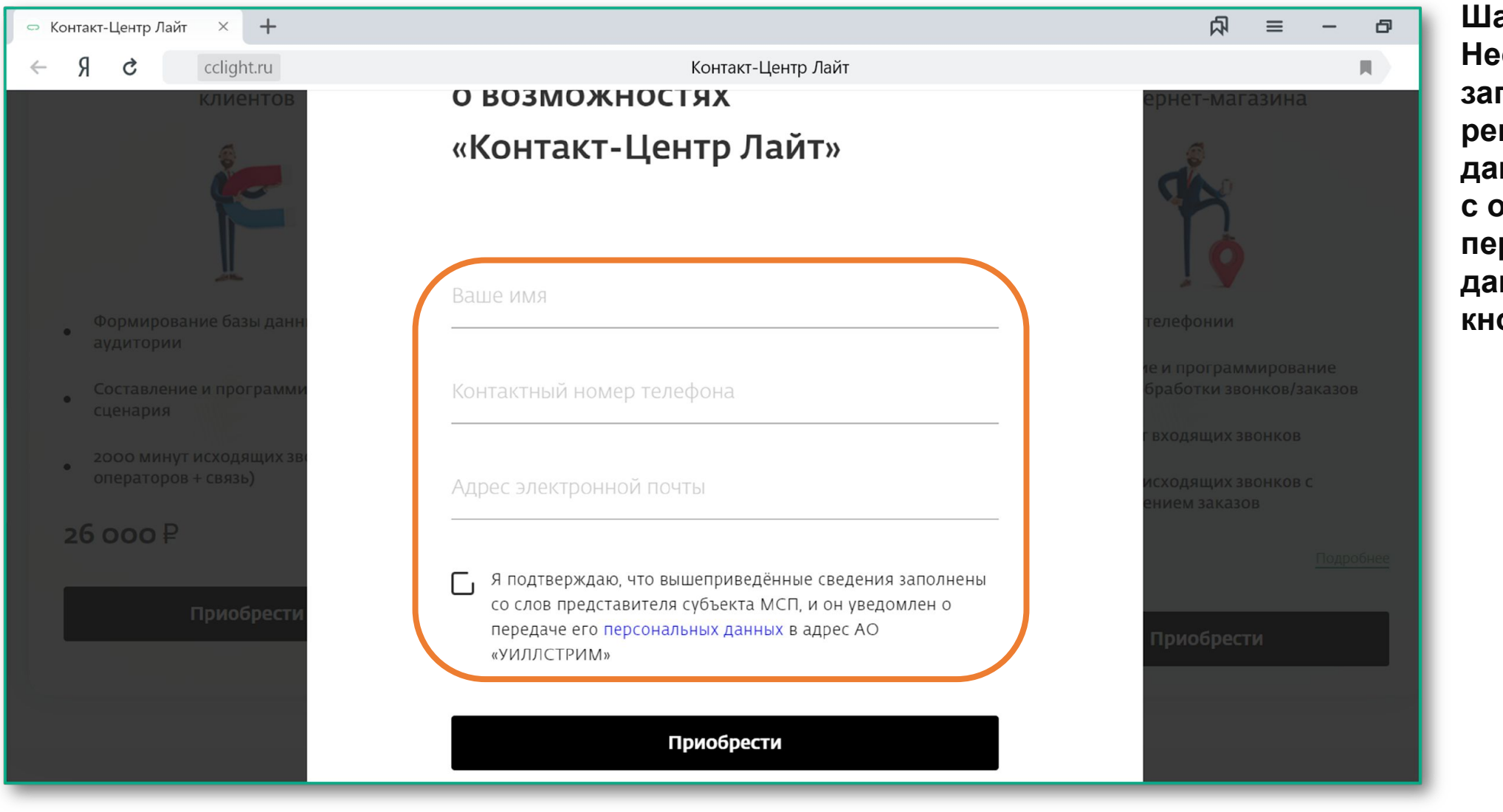

**Шаг 3. Необходимо заполнить регистрационные данные, согласиться с обработкой персональных данных и нажать кнопку «Приобрести»**

### Как подключить? <sup>12</sup>

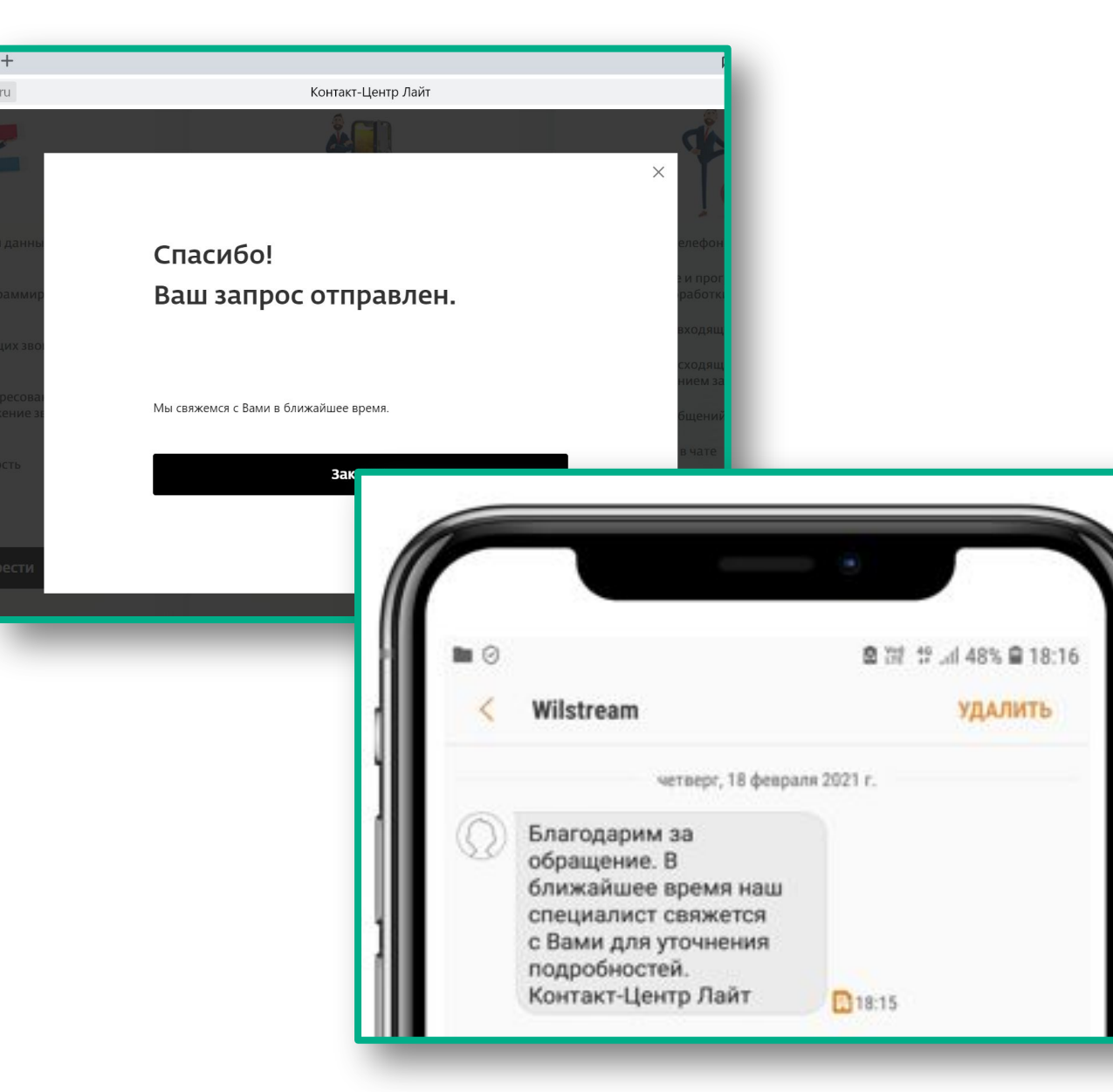

#### **Шаг 4.**

**На указанный номер мобильного телефона должно прийти SMS-сообщение. Далее с Вами свяжется группа сопровождения (персональный менеджер) для обсуждения дальнейших шагов, подписания оферты и оплаты. Ожидание занимает от 5 до 15 минут в рабочий день**

*Если у Вас остались какие-то вопросы, свяжитесь с Вашим клиентским менеджером или свяжитесь с общей линией продукта «Контакт-Центр Лайт»:*

*+7 (499) 648-75-99*

*CCLight@sberbank.ru*X

*cclight@willstream.ru*